#### **Aktivera/inaktivera sidor**

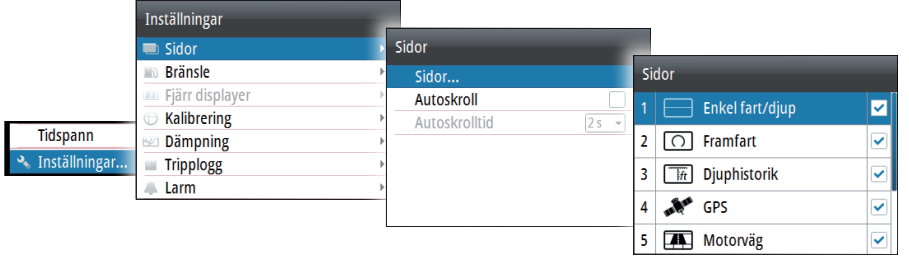

#### **Ersätta en sida**

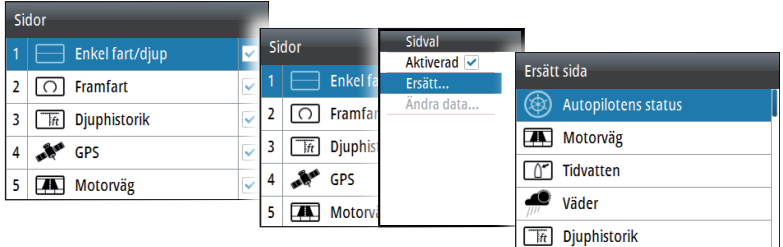

### **Skapa anpassade sidor**

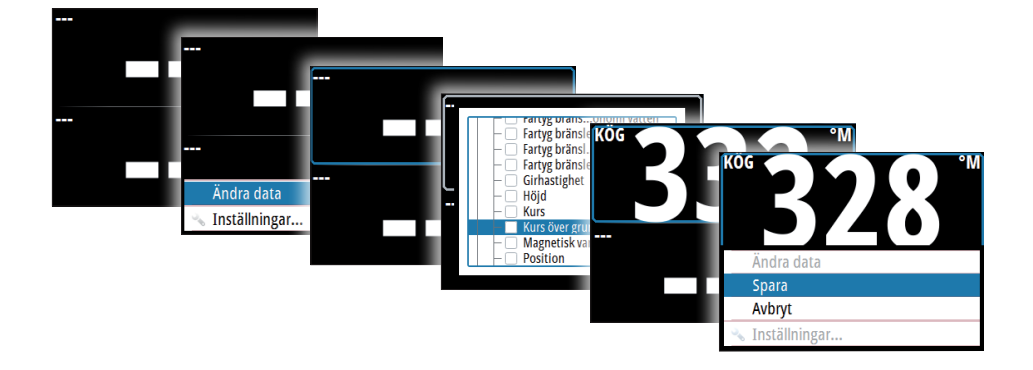

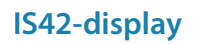

# **Snabbguide**

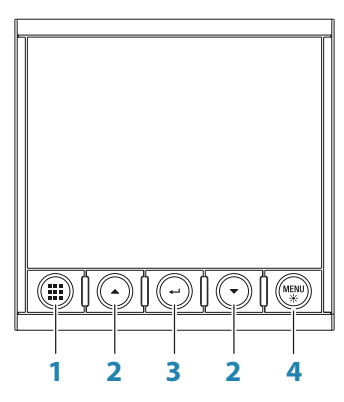

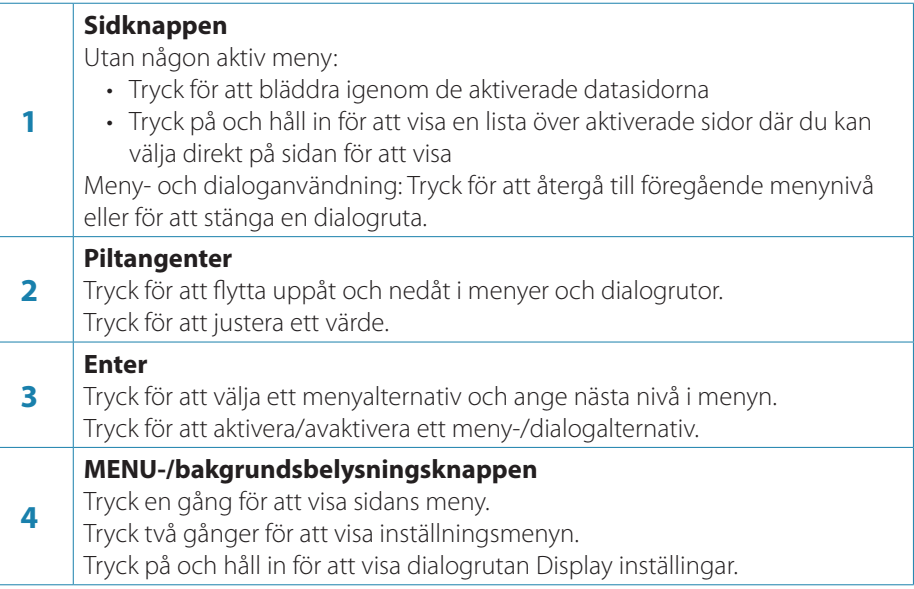

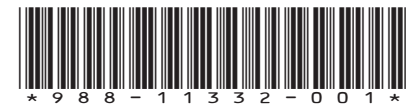

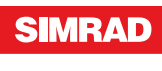

#### **Fartygets inställningsguide**

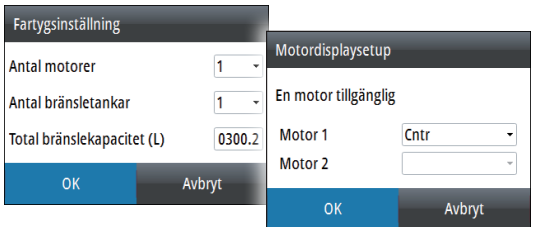

#### **Välja en datasida**

**Direkt genom att välja en sida**

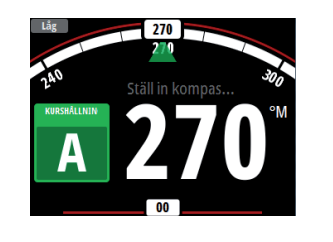

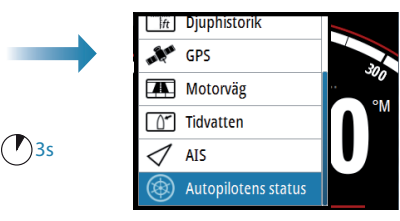

**Rulla igenom aktiverade datasidor**

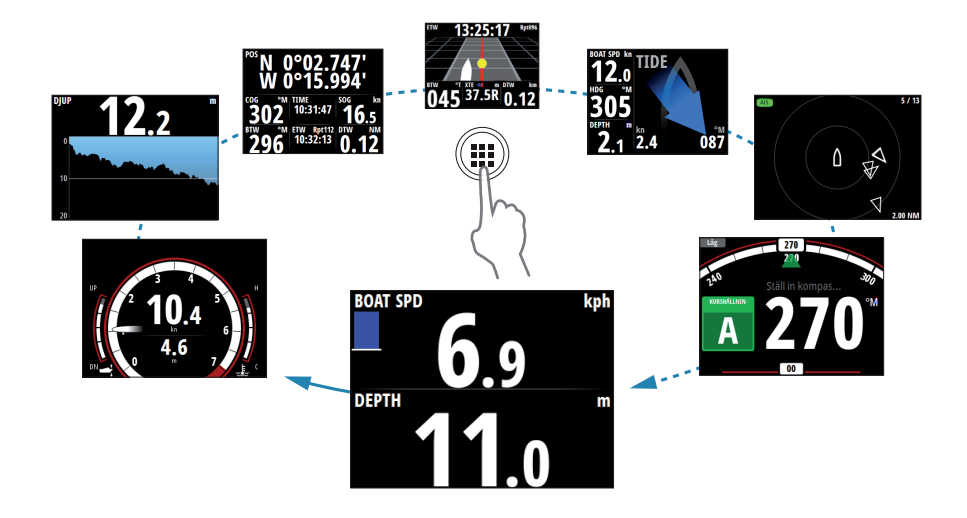

Œ

#### **Menynavigering**

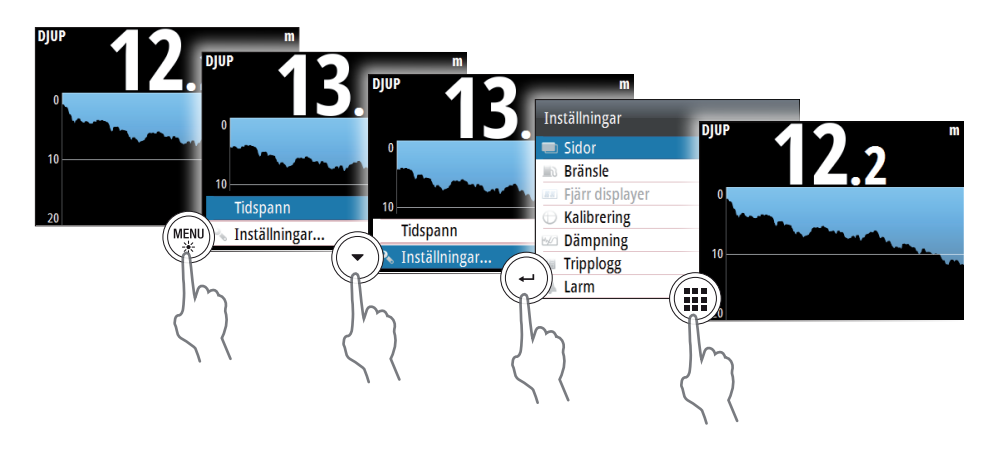

## **Display inställingar**

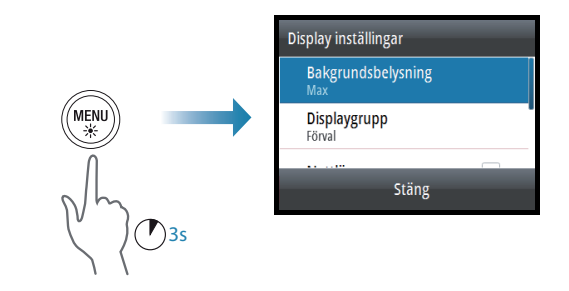

## **Val av datakälla**

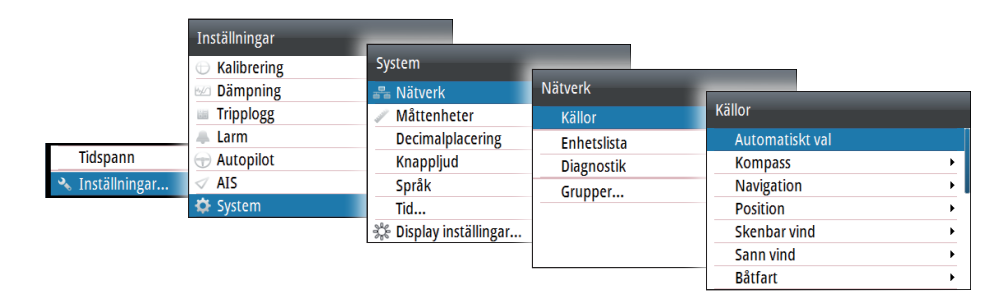